## **Thementag 1: 1:1-Ausstattung - Überblick**

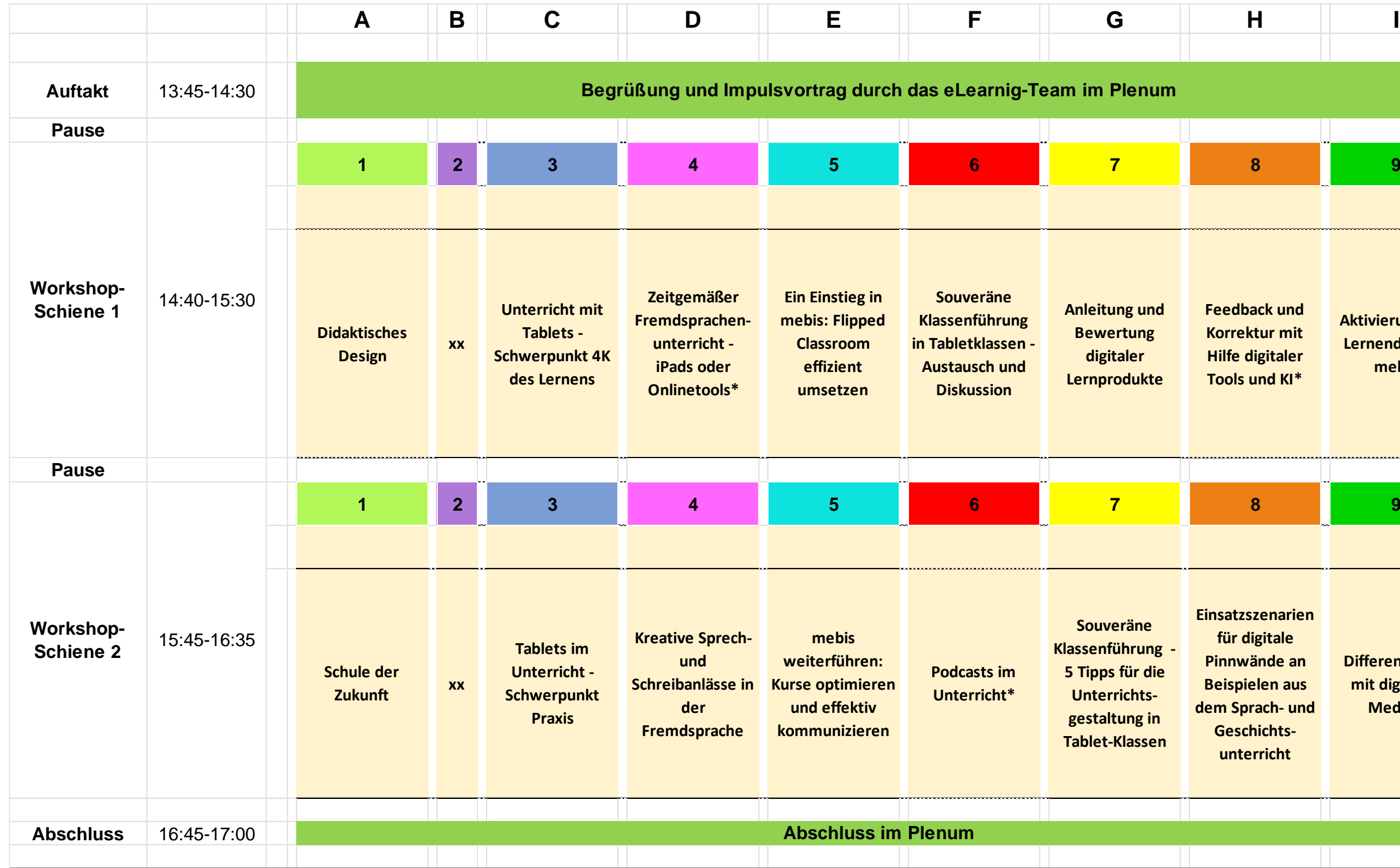

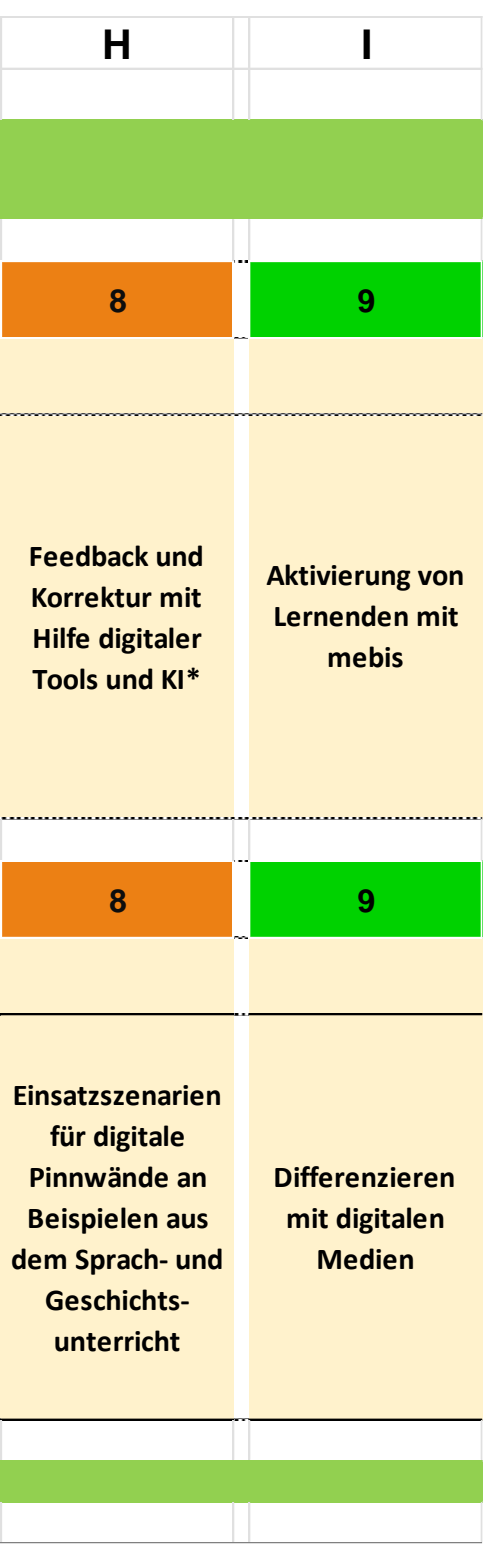

## **Thementag 1: 1:1-Ausstattung - Angebot -Schiene 1**

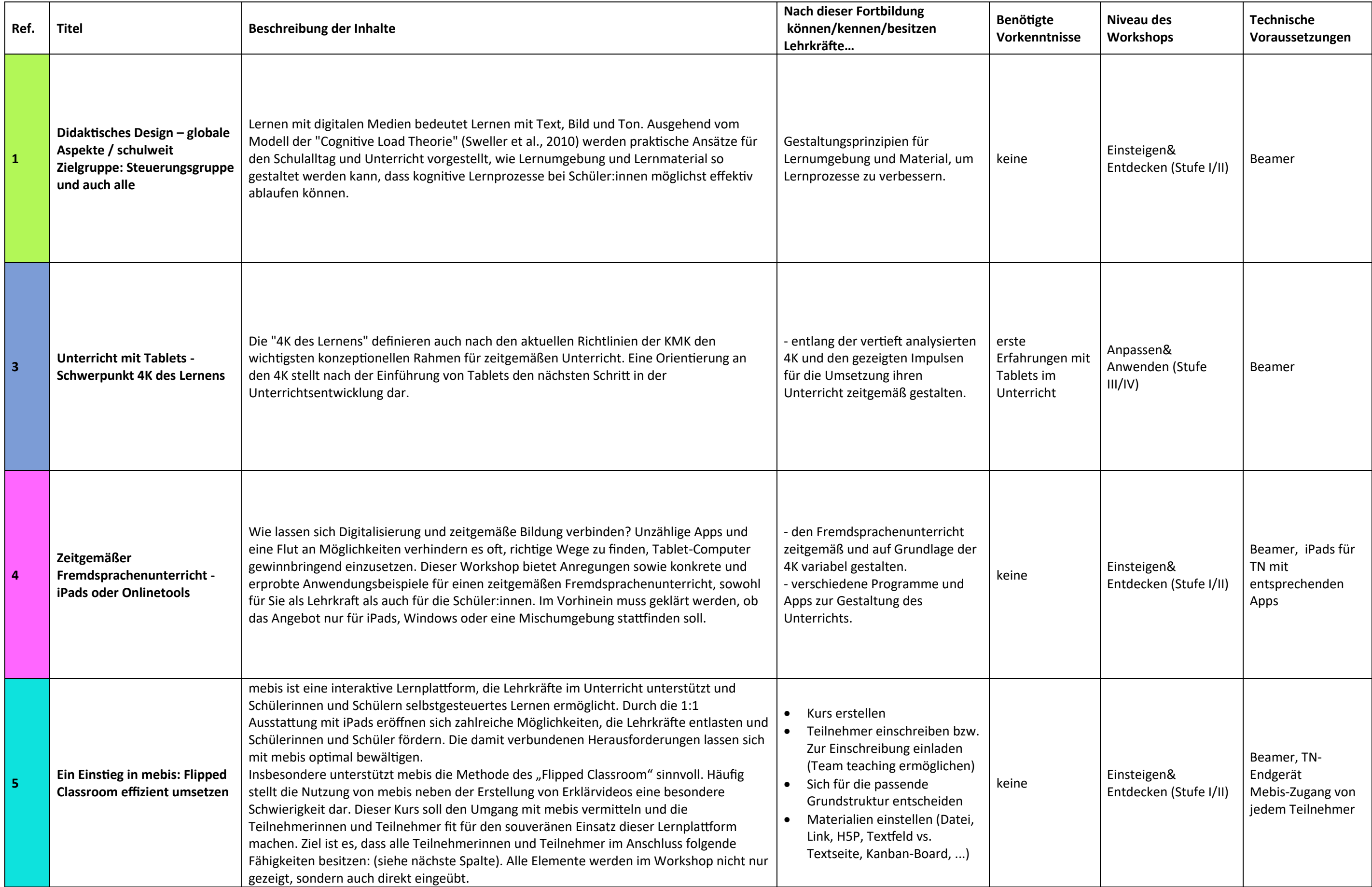

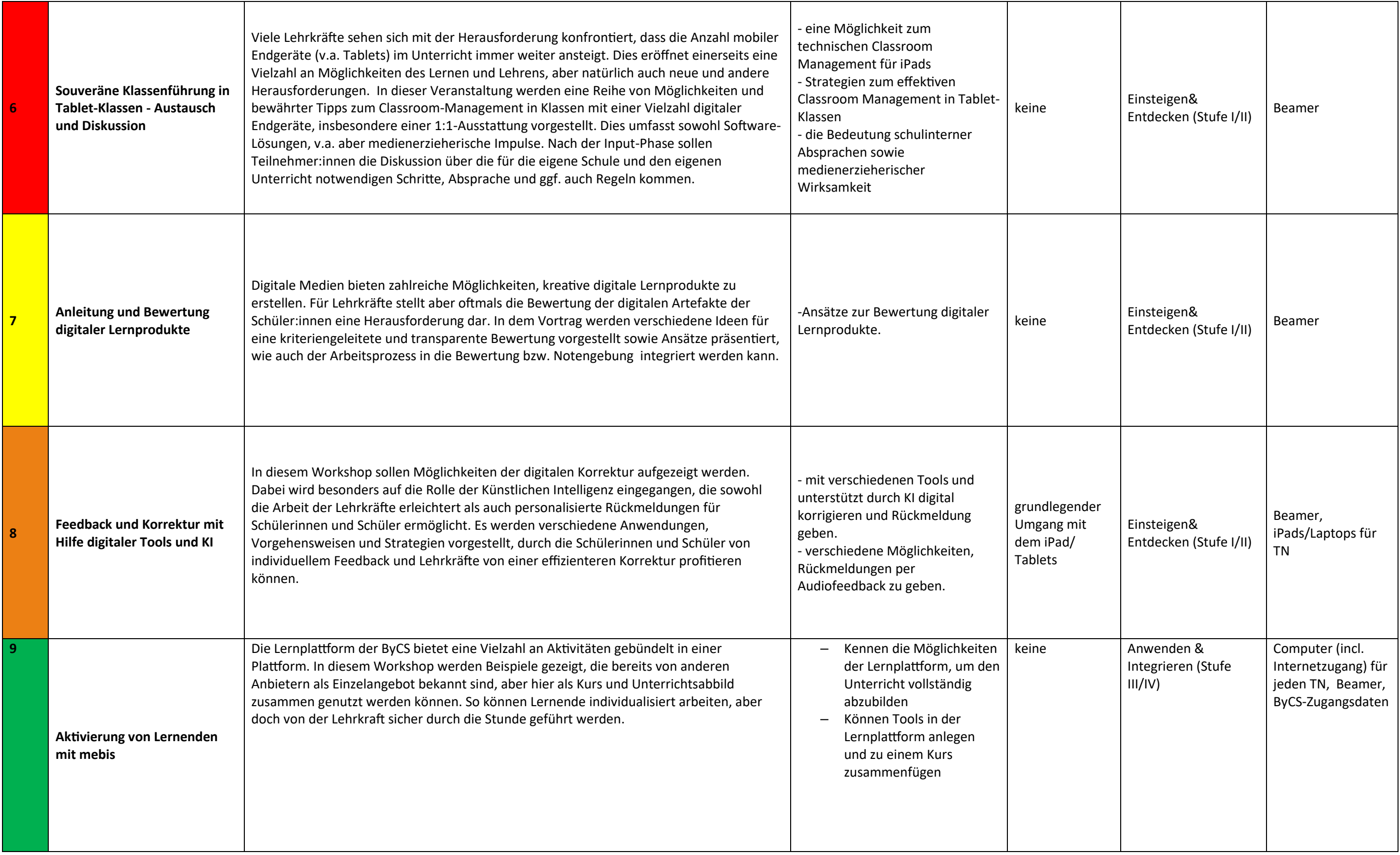

## **Thementag 1: 1:1-Ausstattung - Angebot -Schiene 2**

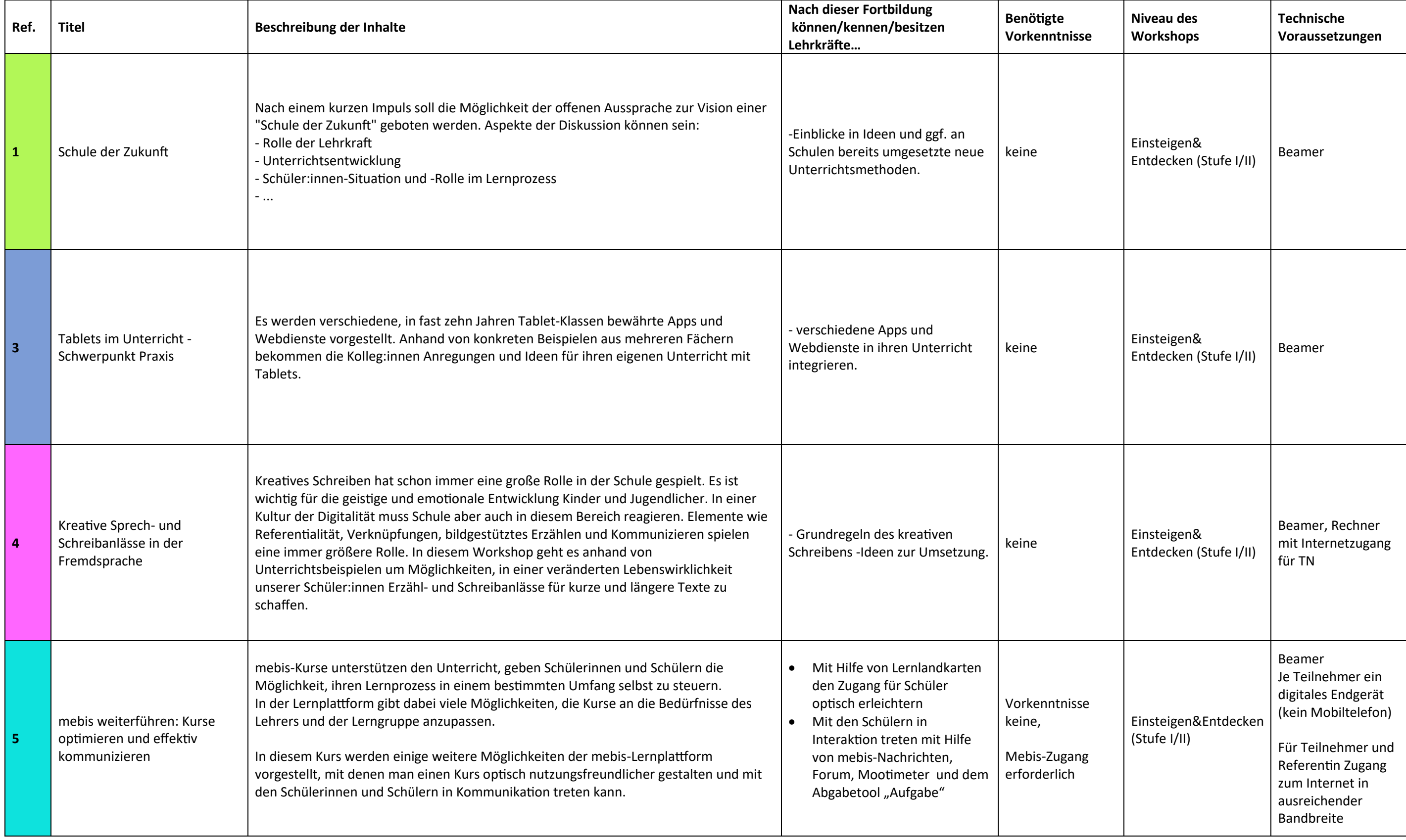

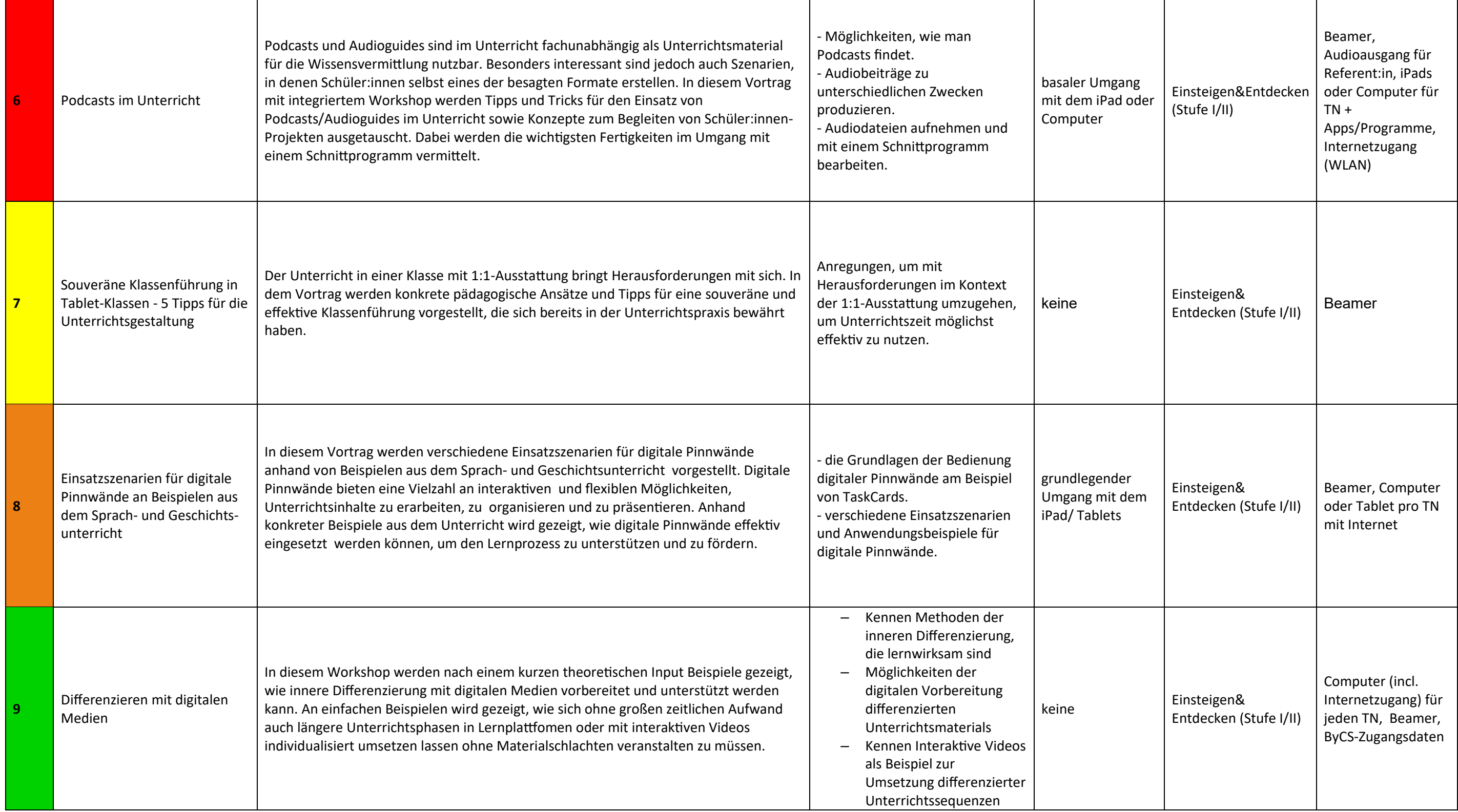